## **Инструкция по подключению в вебинар**

- 1. **Вы получили ссылку на регистрацию:** <https://forms.gle/H6wEQCaN48hH2VZ6A>
- **2. Перейдите по ссылке и корректно заполните все регистрационные поля (Внимание! Вводите только реальную почту, на нее придет итоговая ссылка для входа в вебинар):**

### **3. Вам на почту должно поступить сообщение с итоговой ссылкой для входа в**

#### **вебинар:**

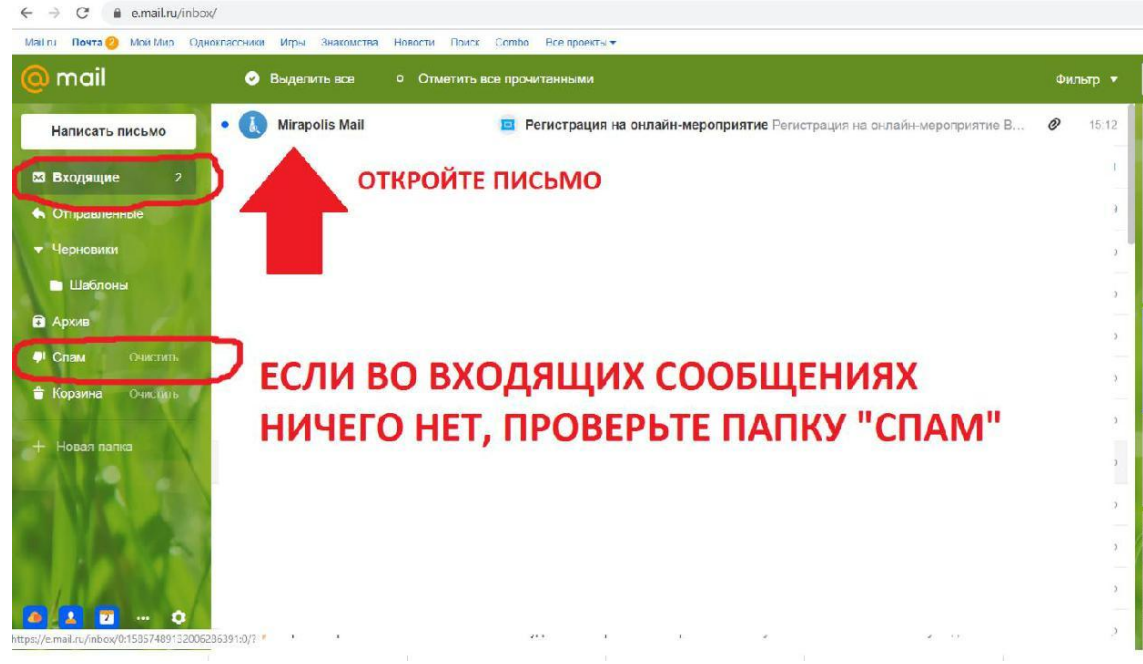

#### **4. Письмо пришло:**

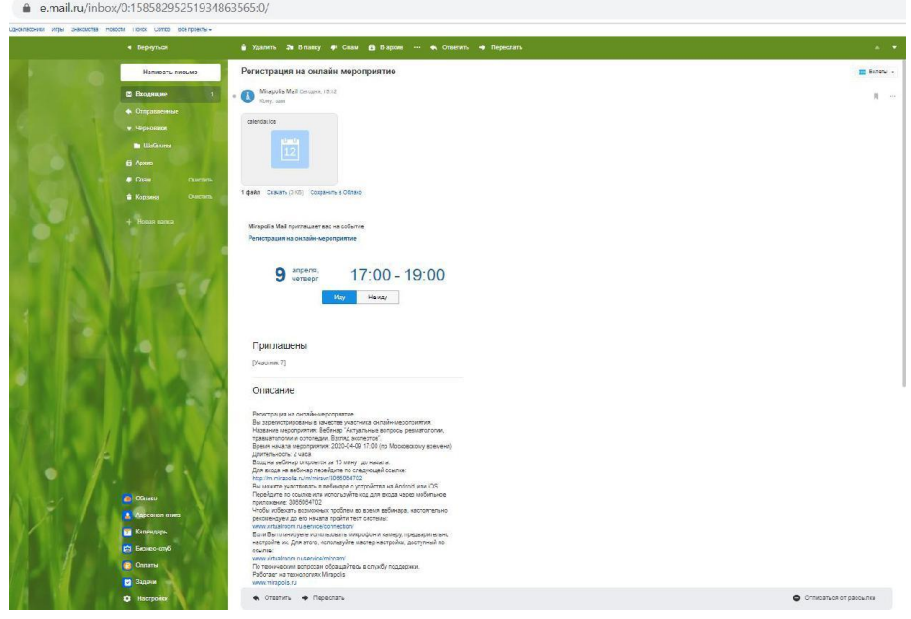

**5. Если Вы собираетесь участвовать в вебинаре с компьютера, то перейдите по ссылке:**

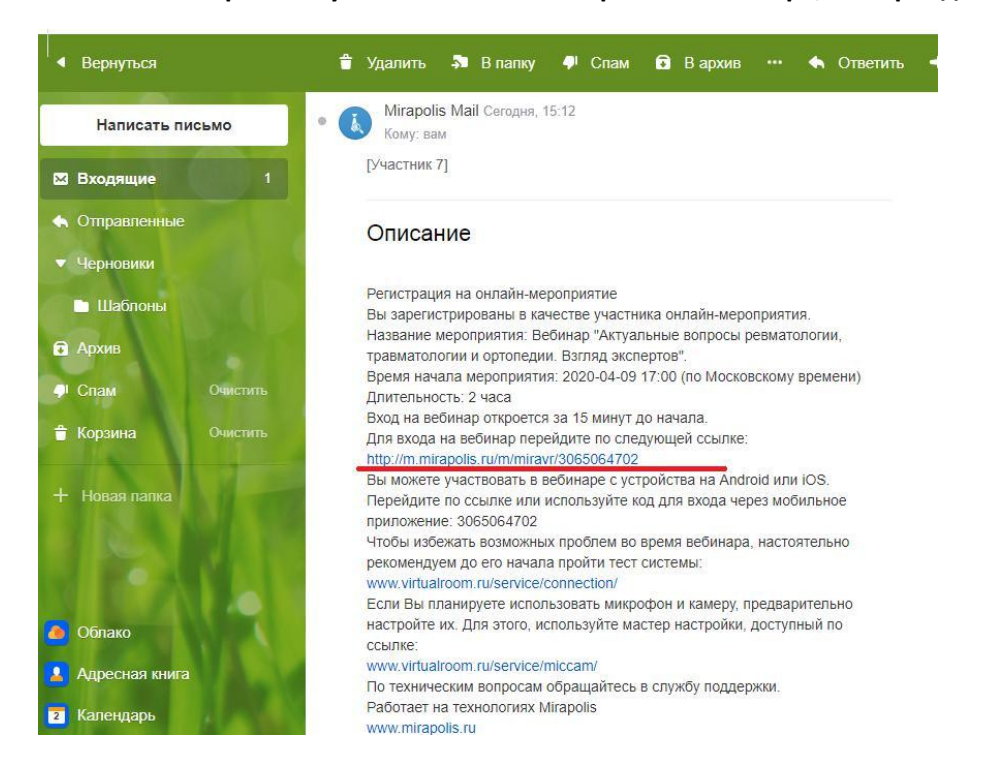

**6. Если Вы планируете принять участие в вебинаре с телефона, то также перейдите по указанной выше ссылке и скачайте приложение MVR Mobile (оно доступно в Google Play и App Store)**

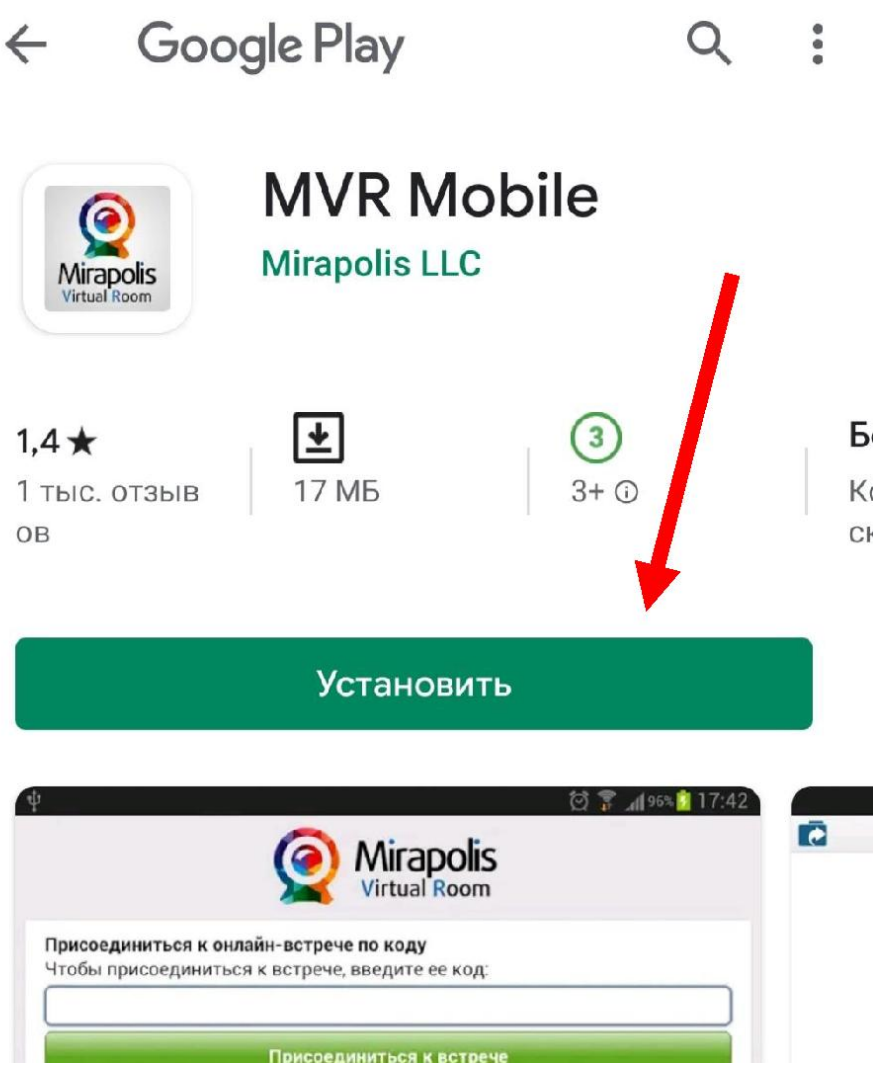

**7. Далее система автоматически переведет Вас в вебинар. Если этого не произошло, появляется экран, в котором Вам нужно ввести 10 цифр, полученные ранее в письме**

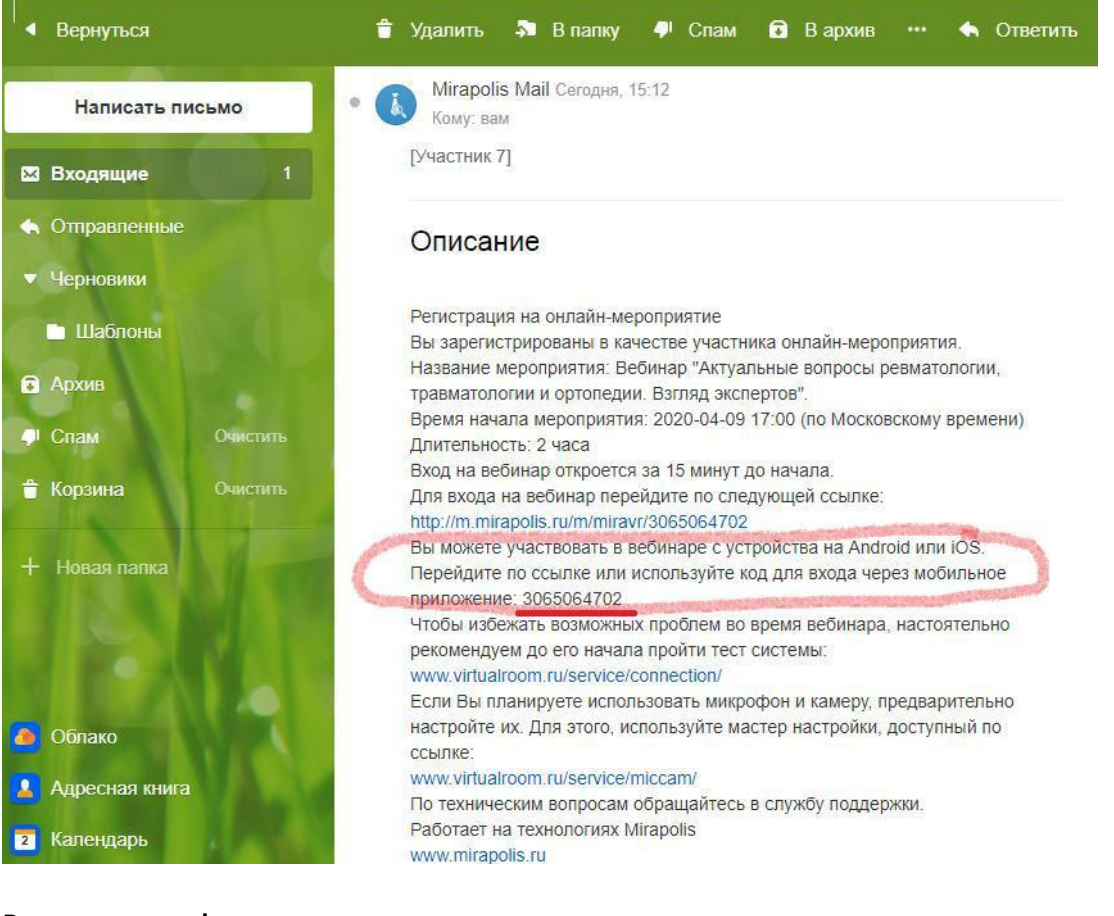

#### **Введите эти цифры в появившемся окне:**

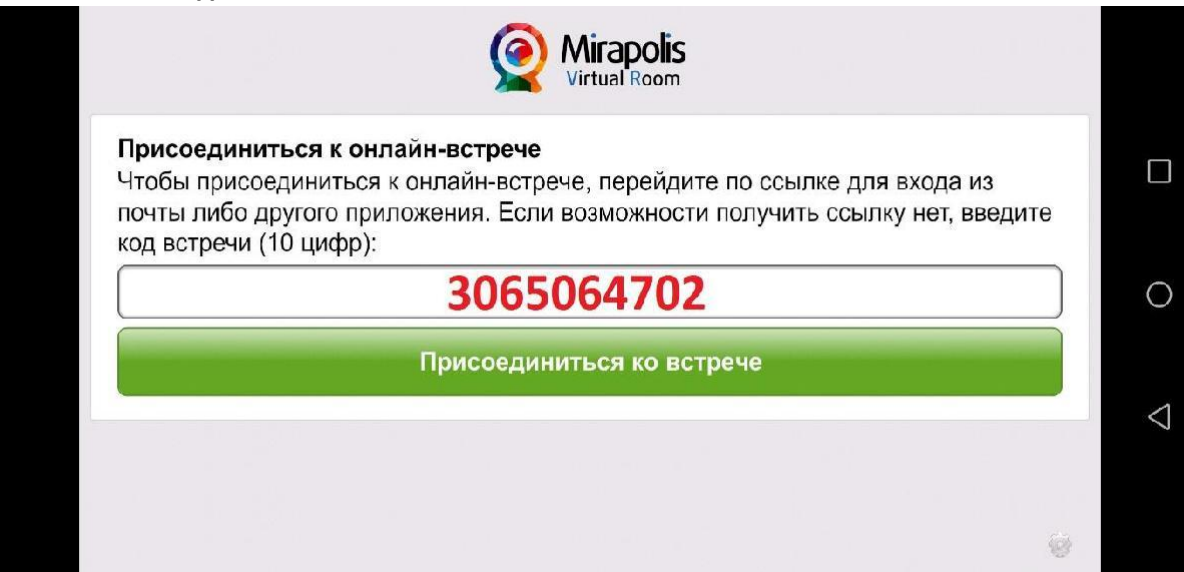

**8. Заполните Ваш профиль, вписывая реальные данные, и нажмите ВОЙТИ:**

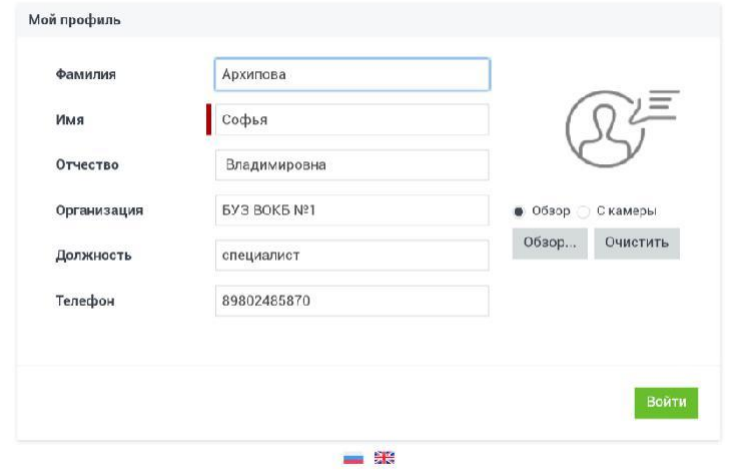

#### **9. Вебинар загружается:**

C & mf9.miranimbus.ru/vfs/c

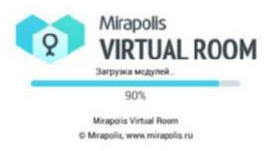

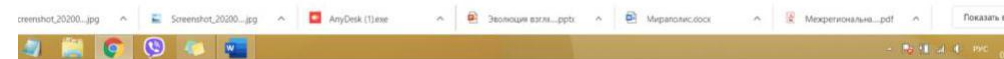

#### **10. Интерфейс виртуальной комнаты:**<br>- > 3 employmenthus.nu/fix/download/fish/videoconference/tem?e=c2vydmv/q2VilkomVzeztydChvClibkbXV5LmfocmfusWfid2MucrUGMTecNS2xC07chc3Mv/rhy%50%50b30ffmfsZ1thSf/w/... = <del>x</del> q = 7 **Community** Mirapolis **VOI 90** —<br>Мои настройки  *and*  $*u*$ **III Ресурсы** —<br>ые Ресурсь OKHO **ПРЕЗЕНТАЦИЯ ЛЕКТОРА** com-**OMO** статус  $\overline{\mathbf{a}}$ .<br>АНДОВЕЕВ ЛЮбовь: презентацию видно **OKHO** Андреева Любовь: Волдосы здесь? Андреева Любовь: Вопросы здесь?<br>Андреева Любовь: <mark>Ор</mark><br>Самодай Валерий: Григорьевич: дэ))<br>Андреева Любовь: У Валерия Григорьевича<br>есть? **YATA** селе<br>Андреева Любовь: Видеотрансляция тэже будат?<br>Технически по сковости интернета все получается? .<br>Прадите съобщение  $\Box$  Screenshot\_20200...jpg  $\land$  $\sum$  Screenshot\_20200...jpg  $\land$   $\boxed{\bullet}$  AnyDesk (1).exe  $\sim$   $\bullet$  Эколоция ритящерок  $\sim$   $\bullet$  Мирсполиського  $\sim$   $\bullet$  В Можеспользовы, доб  $\sim$  Показать! H 2 H G G & V  $\begin{array}{c} \mathbb{R}^n \times \mathbb{R}^n \times \mathbb$

**11. Поздравляем! Вы успешно зарегистрировались и участвуете в вебинаре.**

В **случае возникновения технических трудностей, просим Вас обращаться по телефону:**

# **7 (495) 984-81-26**